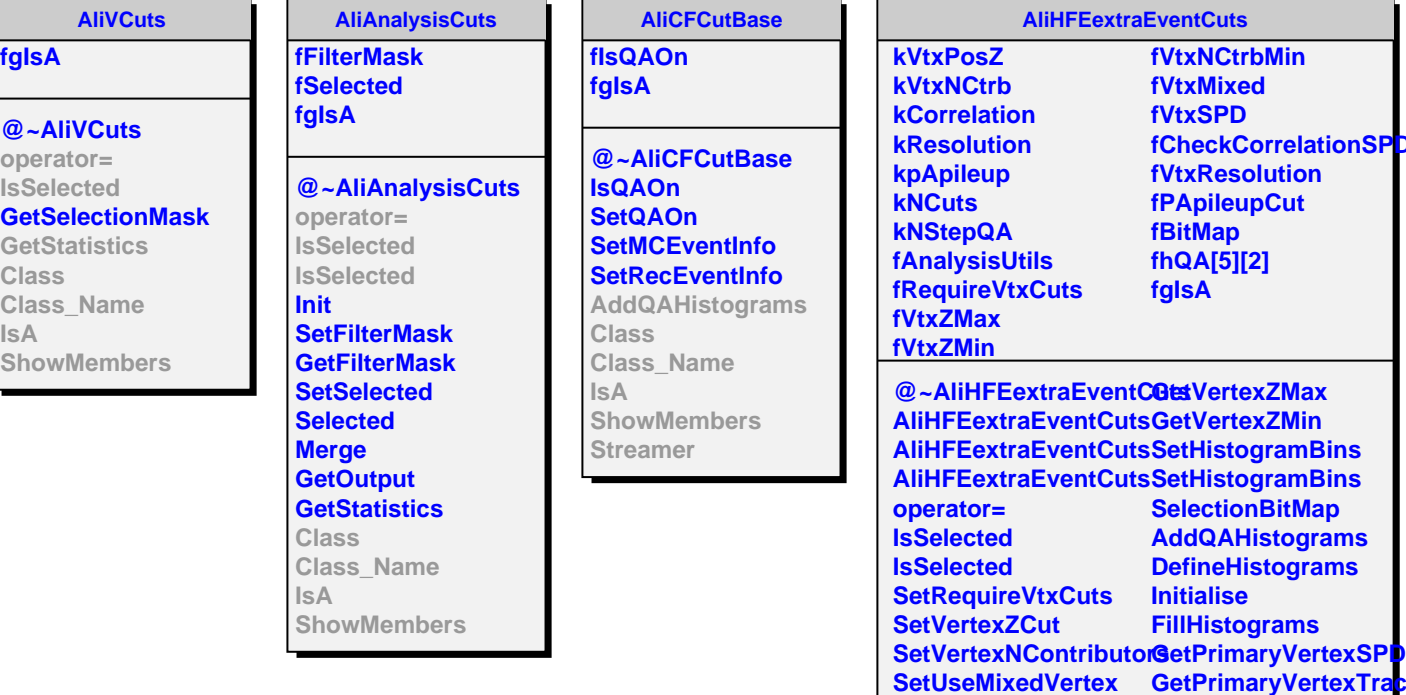

**SetUseSPDVertex**

**SetpAPileupCut GetRequireVtxCuts**

**SetCheckSPDResolutionA** 

**SetCheckCorrelationSEDM68 Name** 

**Class**

**ShowMembers**

**GetPrimaryVertexTracks**

**bVtx**